## **FSCS Fleet Maintenance Software**

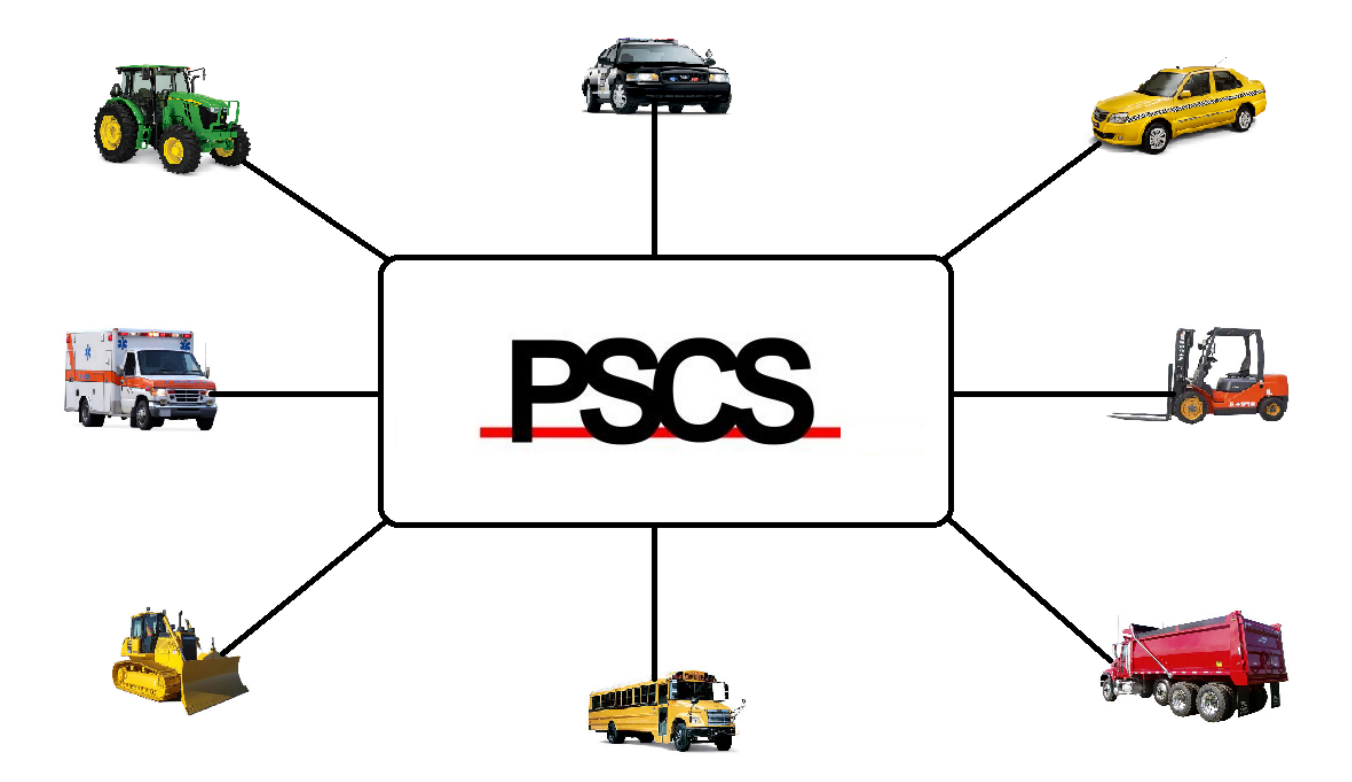

*"Regardless of your industry, PSCS is your best choice in fleet maintenance software."*

PSCS Fleet Maintenance software is a Windows based client-server application that is easy to learn, easy to understand and easy to use. PSCS Fleet Maintenance gives administrative and maintenance personnel the tools to schedule and track work orders, manage equipment history from purchase to disposal and maintain inventory, supply, personnel and vendor records all in one central, easy to access place.

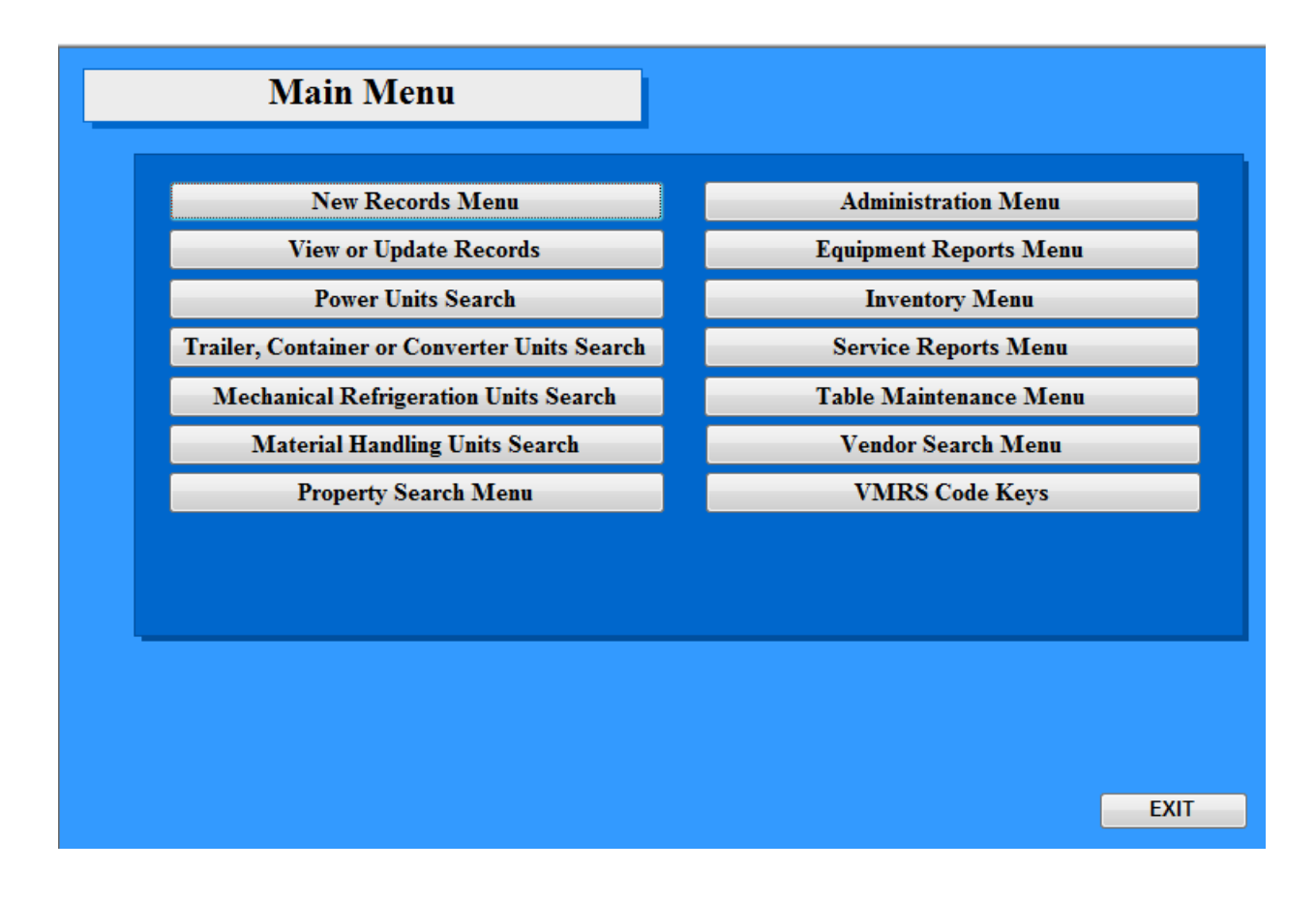

Easily Navigate Throughout the Software with a User Friendly Menu System

The menu based navigation system is designed to allow the user to quickly move to each module of the software and to the forms where they can enter new records, view or update existing records and run reports.

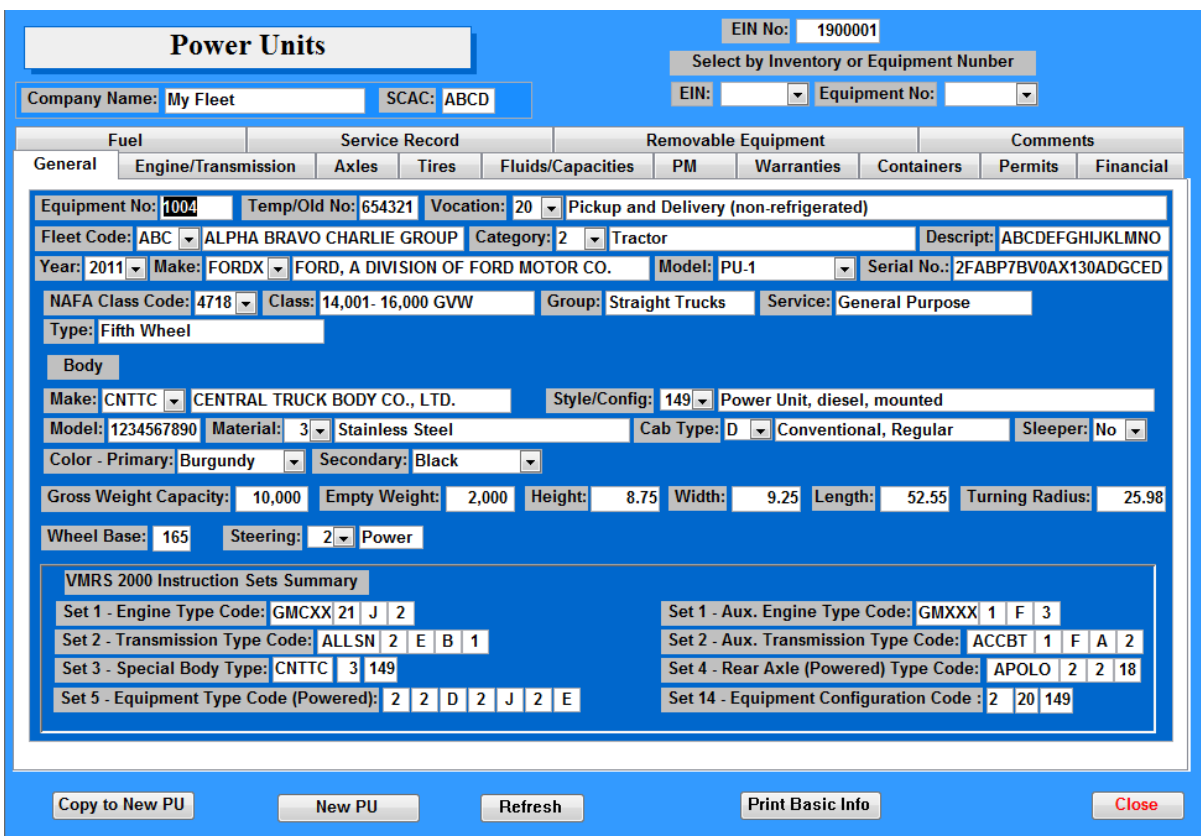

Maintain Complete Historical Information of All Equipment

Historical information on each piece of equipment from purchase to disposal can be recorded in the equipment module. Equipment general information including make, model and year, drive train data, tire records, fluids and capacities, insurance, permits, warranties and preventive maintenance information are all in one location. Complete detailed maintenance information including service records, fuel records and trip logs can be maintained. Equipment is divided into four primary groups: Power Units, Trailer, Container or Converter Units, Mechanical Refrigeration Units and Material Handling Units. At installation, the software can be configured to remove any of these that are not needed by the fleet maintenance facility.

Throughout the program, PSCS Fleet Maintenance uses the Vehicle Maintenance Reporting Standards (VMRS) developed by the Technology and Maintenance Council of the American Trucking Associations in addition to the NAFA Class Codes, developed by the National Association of Fleet Administrators, so the equipment can be described in precise detail.

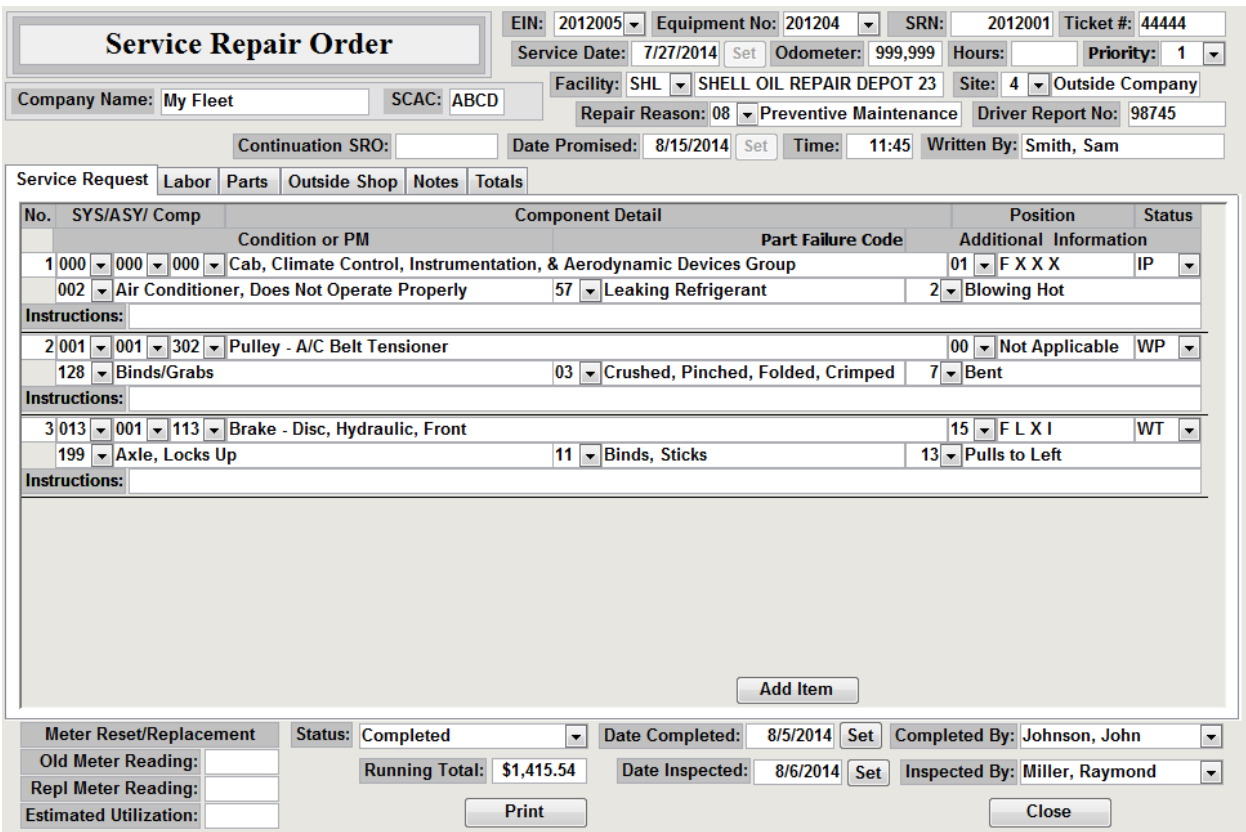

Quickly and Easily Create Service Repair Orders

Service Repair Orders (SRO) can quickly and easily be created. Dropdown selection boxes are provided for the majority of fields to help assure data entry speed and accuracy. Multiple repair types such as warranty, PM, accident, breakdown or general repairs can be entered on a single service repair order. Labor costs are entered on the Labor tab and when more than one employee performs work on the equipment being serviced, a different Employee ID can be entered for each item. Parts are entered on the Parts tab can be selected from existing inventory or non-stocked parts can be entered from information on the vendors invoice without creating a master part record in the inventory module. When parts are selected from the Inventory Pick List, the selected parts are added to the SRO form and the extended cost is automatically calculated. Vehicle repair history is updated in real time and parts are deducted from inventory in real time.

Work performed by an outside shop is entered on the Outside Shop tab. Parts and Labor from an outside shop can be entered from the invoice and are summed in the Total field. Multiple outside shop entries can be made on the same SRO form. Totals for parts, time and labor, outside shop repairs and total cost as well as the number of days the unit was out of service for repair is automatically calculated and entered into the software.

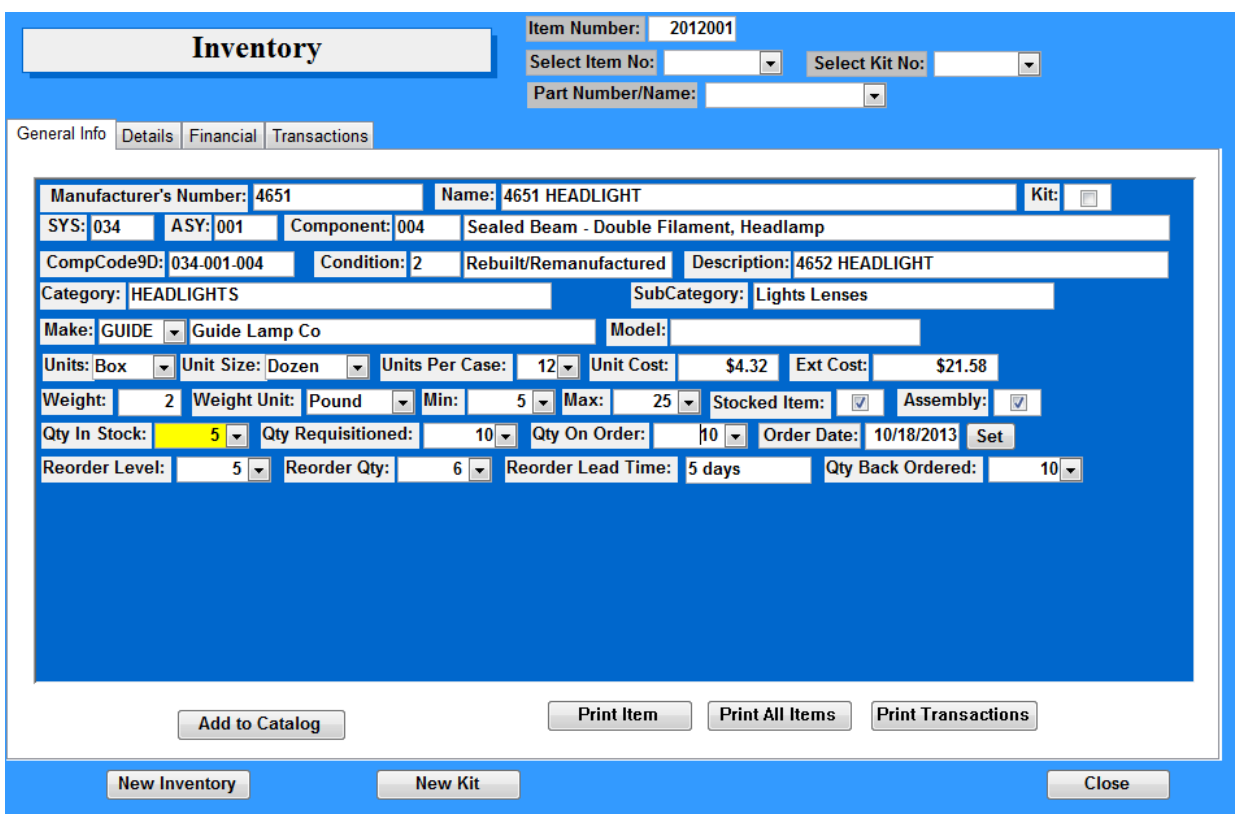

Manage Inventory and Be Notified of Pending Outages

The inventory module provides for management of individual parts and lubricants by master files which include, but are not limited to tracking by: serial number, vendor and manufacturer information, asset number, location and parts on order. Once the reorder level and reorder quantity are established the system provides a visual indication as well as a printed report when the quantity in stock falls below the reorder level. On the General tab the user can enter, update and maintain necessary information about each inventory item. The Details tab has fields to enter additional information about the inventory item including an image for visual recognition if needed along with the UPC Code. The storage location including room, bin and bin number as well as multiple warehouses can all be tracked within the system.

The Financial tab provides a place to enter cost and other financial information about each inventory item. Up to three vendors who carry this item can be listed.

If desired, a completely separate Supply Inventory can be maintained so that shop expendables are not mingled with equipment related service inventory items. The Supply Inventory can be used to track things like office supplies, cleaning supplies, uniforms, and any other items that are not directly equipment or service related.

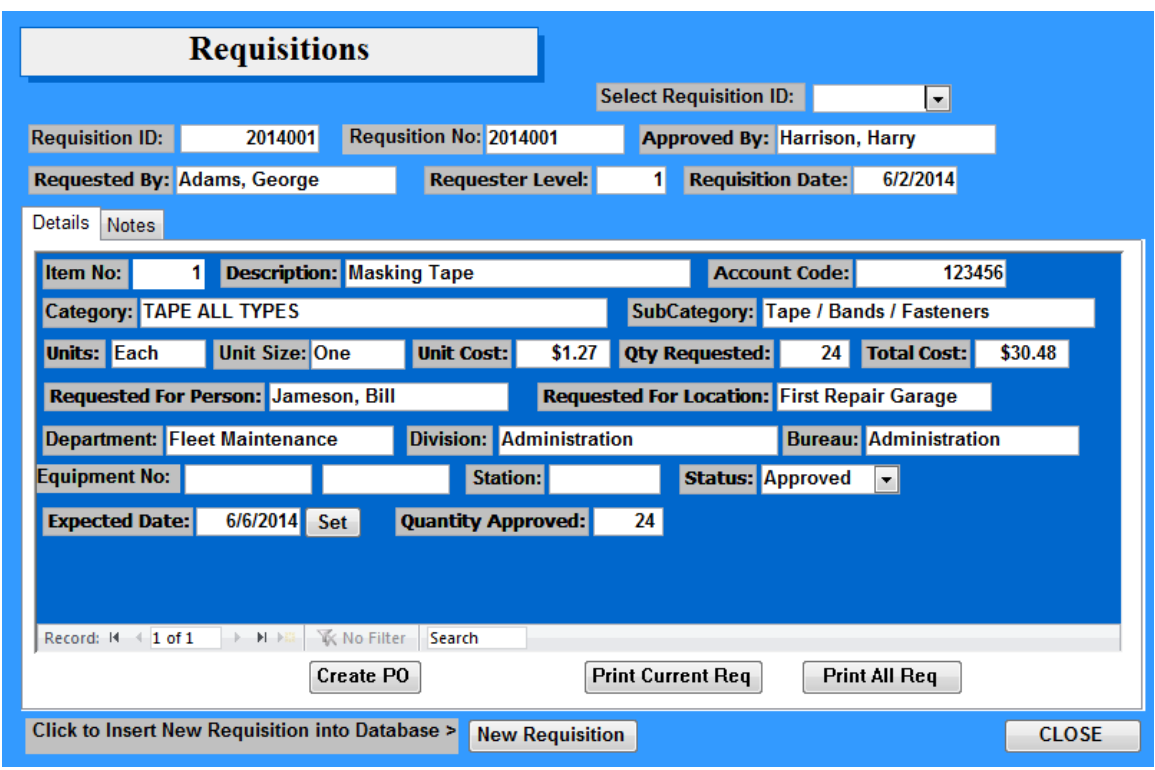

While not a replacement for a full-blown financial package, PSCS Fleet Maintenance includes requisition and purchase order capability.

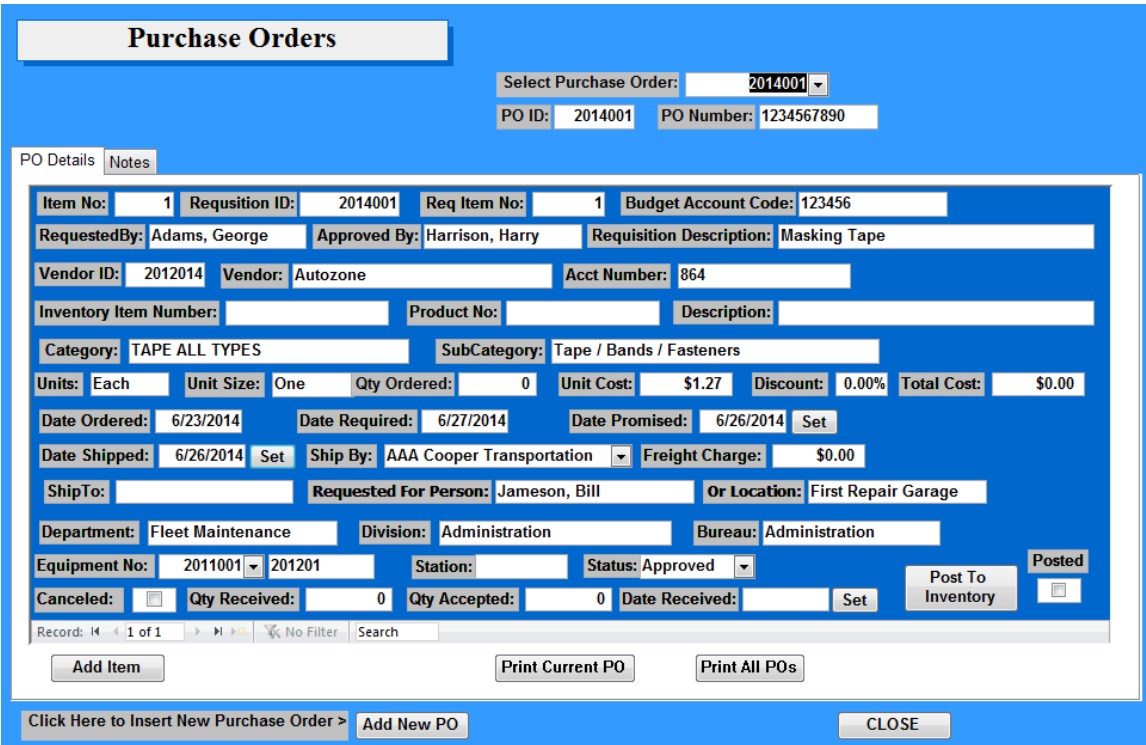

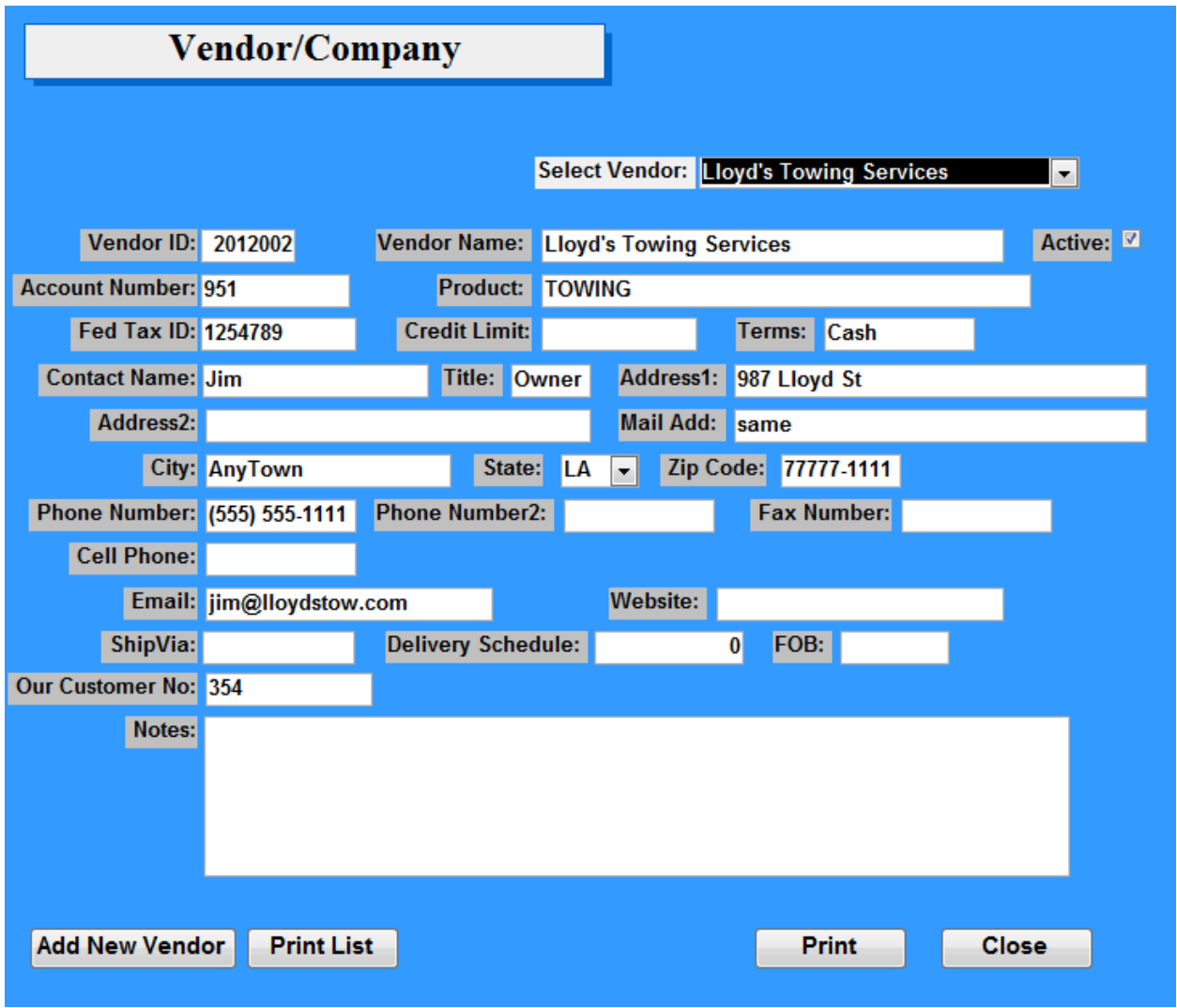

## Vendor Information

Complete vendor information can be kept in the vendor module of the software. Here the user can record the vendor account information, product category and all contact information. Vendor records can be searched by name, location and product category.

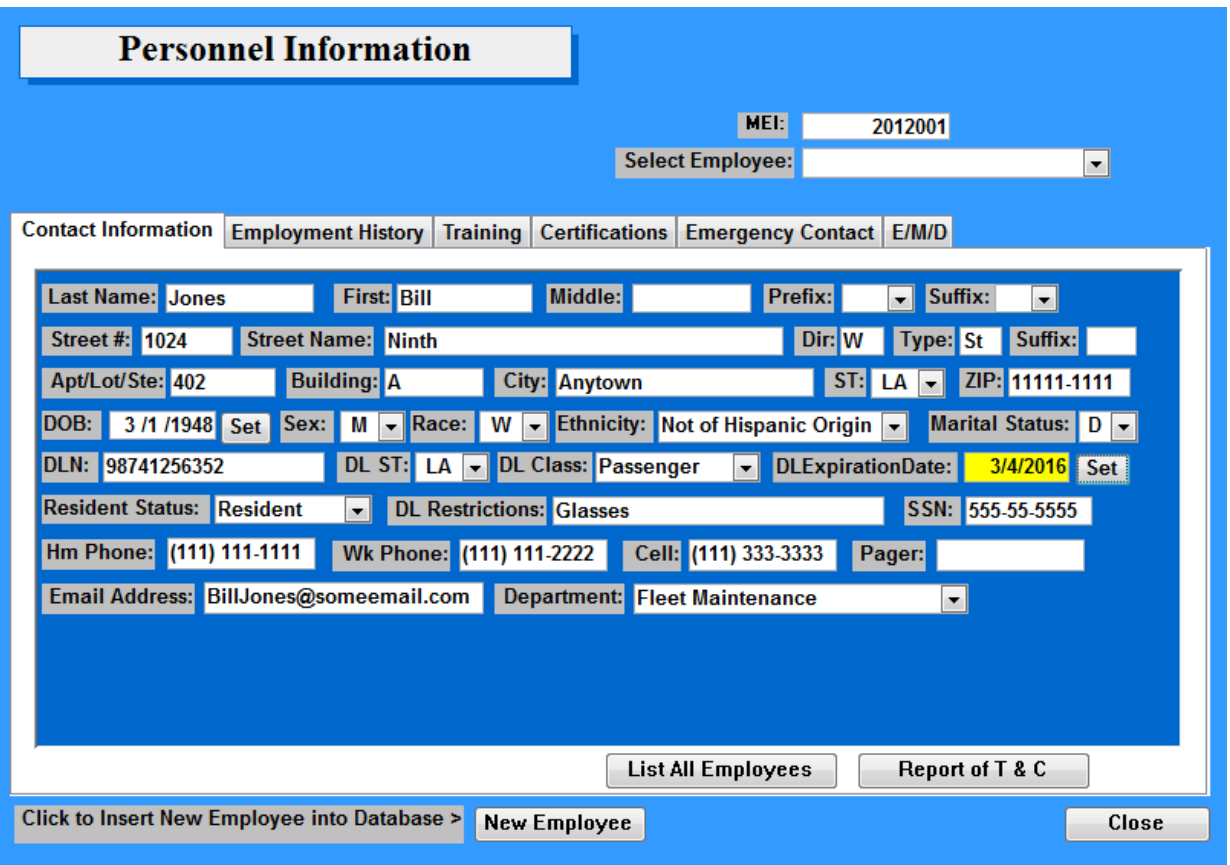

Employee records are maintained on the Personnel Information form.

The Contact Information tab is where the employee name, address, sex, race, date of birth and other general information is entered. The Driver's License Expiration Date is entered and the software compares the expiration date to the current date and warns when the expiration is approaching by turning yellow. Once the expiration date has passed, the field will turn red.

The Employment History tab records the position, hire date and termination date of an employee as well as any changes to their employment history.

Employee training and certification can be recorded on these respective tabs. Training and certification expiration dates will appear yellow thirty (30) days prior to expiration and red after expiration giving a visual indication that the employee needs recertification or training.

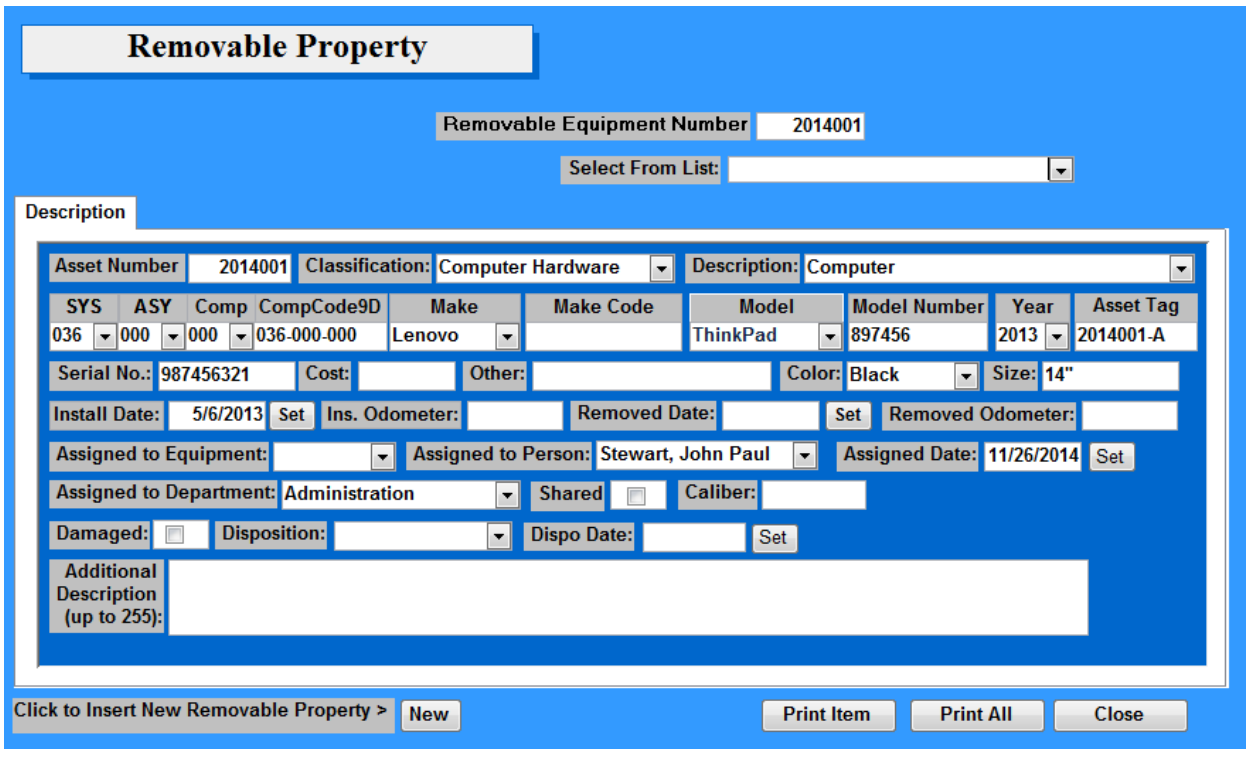

Removable Property

Property that is not an integral part of the equipment and only assigned on a temporary or short term basis then returned to storage can be considered removable property. Removable property can be tracked separate from inventory

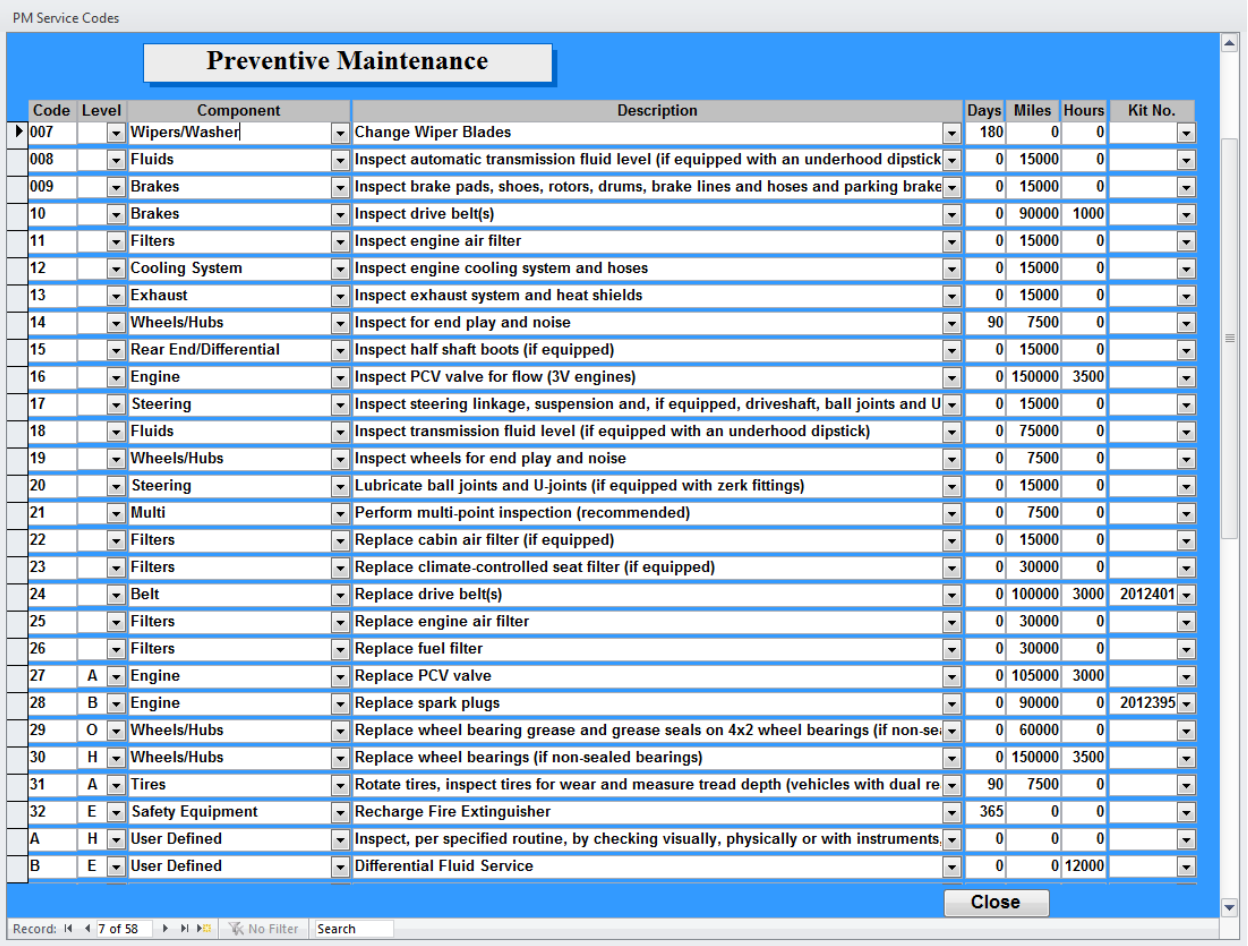

The Preventive Maintenance Codes

PSCS Fleet Maintenance comes with dozens of pre-defined preventive maintenance codes that the user can modify with the days, miles, hours and part kit numbers that apply to their fleet. The maintenance facility can also add their own custom codes to the PM table.

The software uses the information entered here in related drop-down selection boxes in the service repair order form and to generate PM due reports. Various modules within the software update the current meter reading of each piece of equipment so that maintenance due reports can be prepared in an accurate and timely manner.

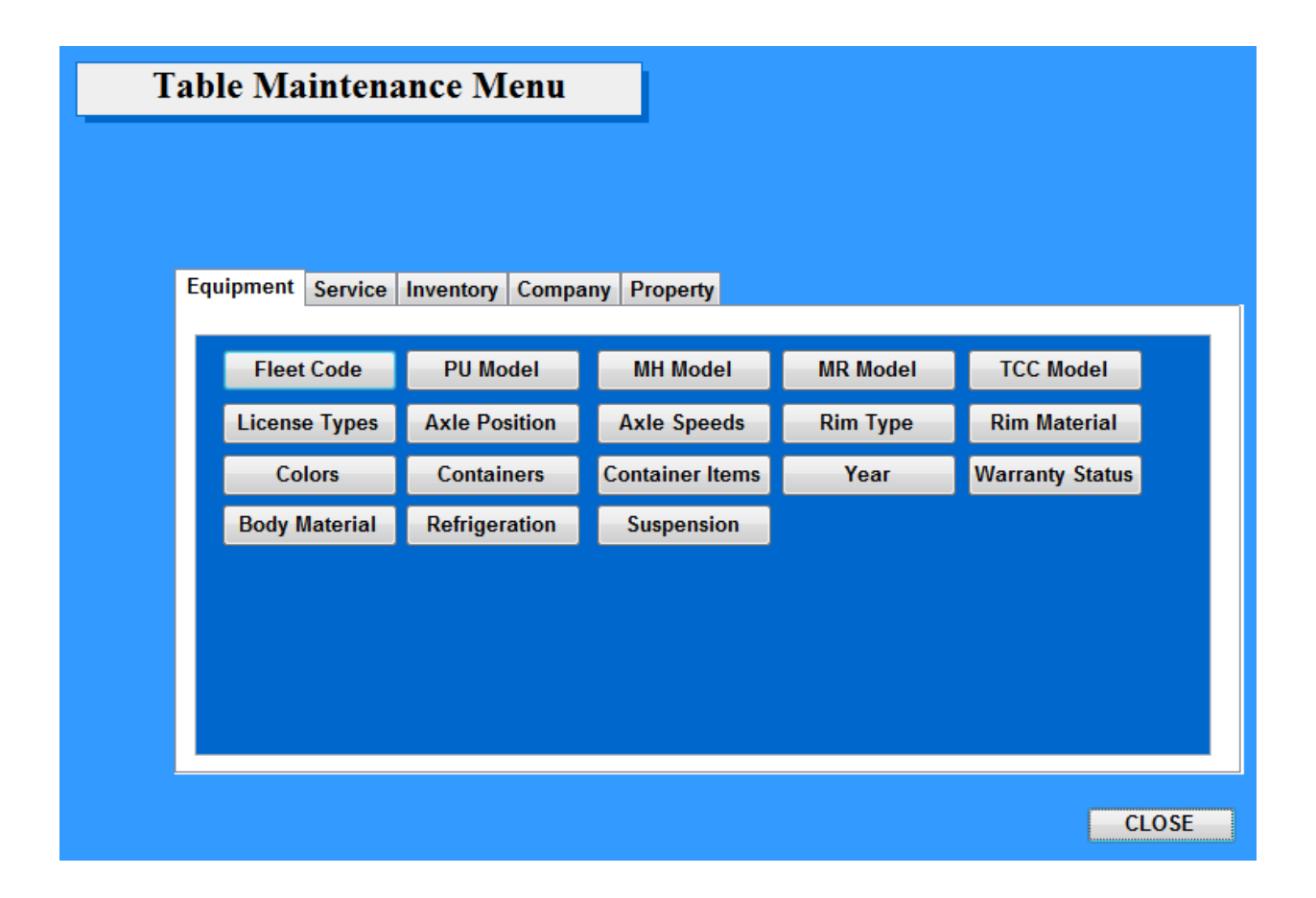

Customize the Program with Modifiable Tables

Throughout the PSCS Fleet Maintenance program, dropdown boxes are used to speed data entry, maintain data consistency and help prevent operator error. Many dropdown boxes in the Fleet Maintenance program are fully configurable by the maintenance facility. Table maintenance screens provide the means for modifying, updating, deleting and adding to the data in the tables used by the dropdown selection boxes so that a maintenance shop can customize the program to their specific operational needs and preferences.

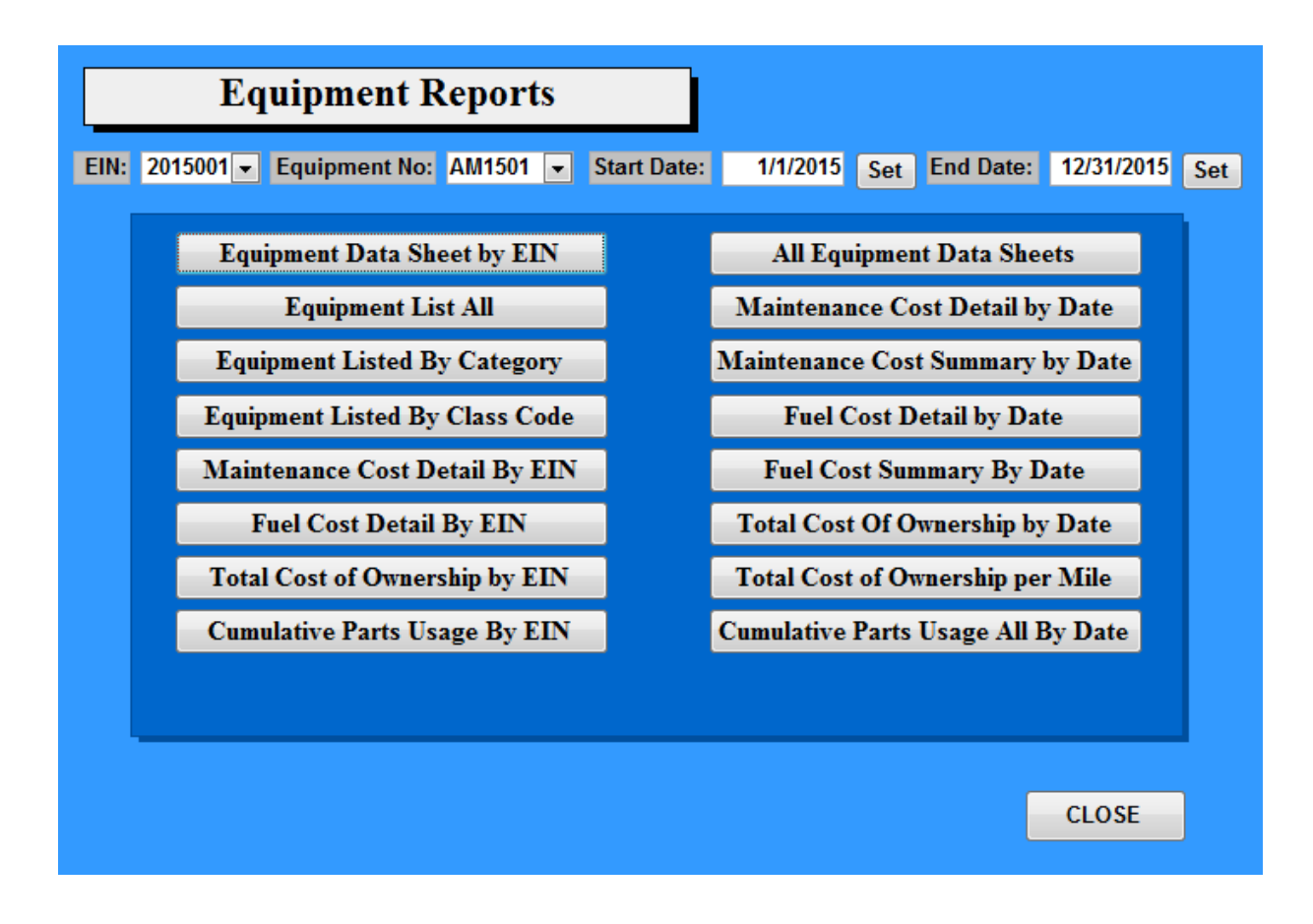

## Ready to Run Reports

PSCS Fleet Maintenance comes with dozens of canned reports ready to run as soon as the software is set up and operational. The Equipment Reports menu shown above, list just a sampling of all of the reports found within the various sections of the software and new reports are constantly being added to the program.

Additional reports can be created using any ODBC compliant reporting software such as Crystal Reports, Excel or Access.

For those fleet maintenance operations looking for a fleet maintenance package to replace existing software or a paper system, we are proud to offer PSCS Fleet Maintenance software.

Our database software program was developed to help improve efficiency, increase the speed of operations, reduce paperwork and organize data in a single place for easier retrieval. Fleet maintenance professionals in business, industry and government can all benefit from PSCS Fleet Maintenance software. Our software solves these problems:

- Asset management tracking equipment from purchase to disposal
- Maintenance management including service repair order and preventive maintenance scheduling
- Inventory management tracking current inventory, orders, returns, transfers, warranty and frequency of use

Our mission is simple. We want you to have a state of the art, easy to use fleet maintenance software program that can be configured and adapted to your business model and that can grow as your business grows.

You can save money, improve your return on investment and detect potential problems before they occur. PSCS Fleet maintenance software can provide you with the power and ability to do all of these and more.

Check us out and we think you will agree that PSCS Fleet Maintenance Software is "Your best choice in fleet maintenance software".

Contact us for additional information or a product demonstration.

PSCS 846 E Washington St Shreveport, LA 71104

Email Address: [fleet@go-pscs.com.](mailto:fleet@go-pscs.com)

Phone: 318-562-6024

© 2017 Public Safety Computer Services LLC. All rights reserved